# Javakurs 2012 - Vererbung Objektorientierte Programmierung II

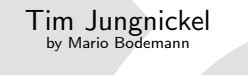

9. März 2012

This work is licensed under the Creative Commons Attribution-ShareAlike 3.0 License.

<span id="page-0-0"></span>(†) (၁)

# Inhaltsverzeichnis

#### [Wiederholung](#page-2-0)

#### **[Vererbung](#page-9-0)**

- Getränke
- **[Klassenhirarchie](#page-18-0)**
- **[Zugriff auf Basisklasse](#page-25-0)**

#### [Standard-Methoden](#page-29-0)

- **o** [Object](#page-30-0)
- **o** [toString](#page-32-0)
- $\bullet$  [equals](#page-36-0)

#### **[Zusammenfassung](#page-47-0)**

- **o** [Lessons learned](#page-48-0)
- **•** [Ausblick](#page-52-0)
- **•** [Fragen](#page-53-0)

# Inhaltsverzeichnis

#### [Wiederholung](#page-2-0)

- Getränke
- **[Klassenhirarchie](#page-18-0)**
- **[Zugriff auf Basisklasse](#page-25-0)**

- **o** [Object](#page-30-0)
- **•** [toString](#page-32-0)
- $\bullet$  [equals](#page-36-0)

- **[Lessons learned](#page-48-0)**
- **•** [Ausblick](#page-52-0)
- <span id="page-2-0"></span>**•** [Fragen](#page-53-0)

<span id="page-3-0"></span>[Wiederholung](#page-3-0)

# Was sind Objekte?

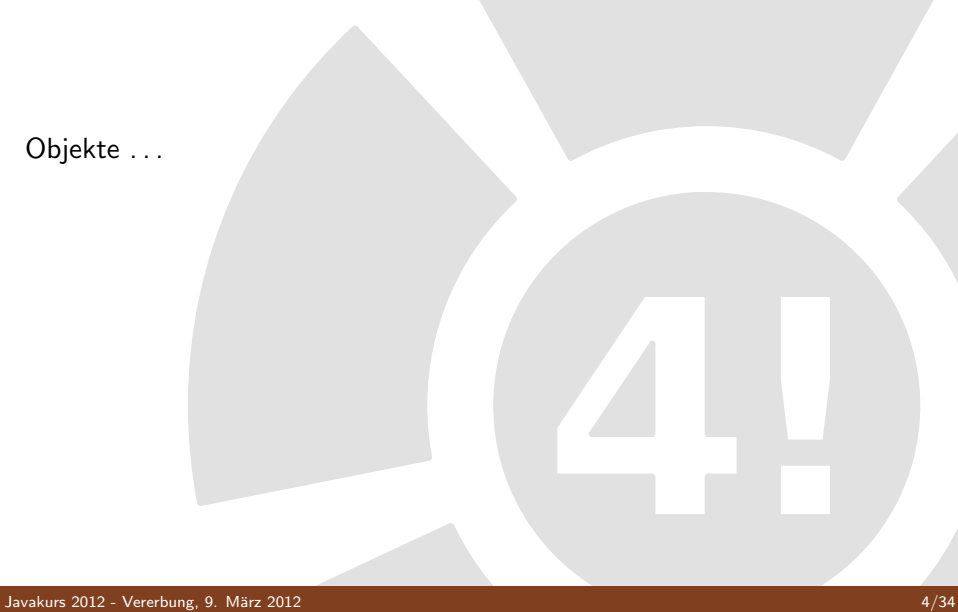

## Was sind Objekte?

Objekte . . .

- sind Instanzen von Klassen
- o haben eine Identität, einen Zustand und ein Verhalten
- führen logisch zusammenhängenden Code zusammen
- **e** ermöglichen auch komplexen Code zu verstehen und
- <span id="page-4-0"></span>erlauben das Wiederverwenden von Code

#### Beispiel

<span id="page-5-0"></span>Was passiert bei folgenden Programmfragmenten?

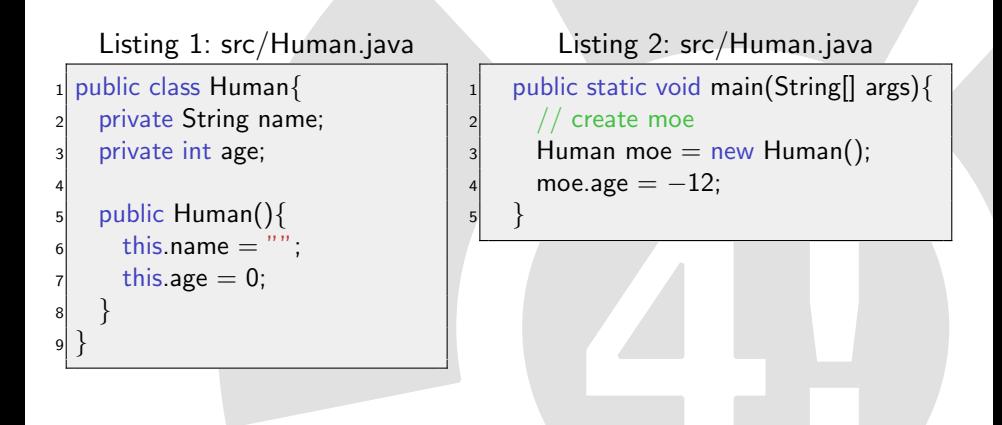

#### Beispiel

Was passiert bei folgenden Programmfragmenten?

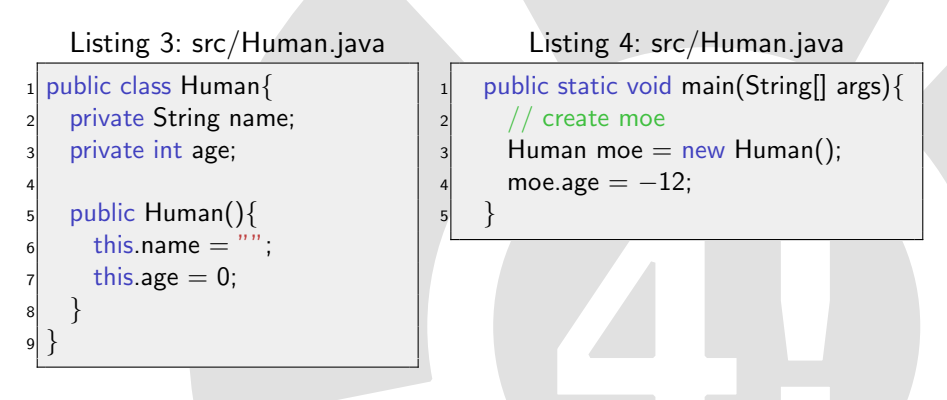

- Eigenschaften ausserhalb des Wertebereichs (−12)
- <span id="page-6-0"></span>• Zugriff auf moe.age  $= -12$  evtl. nicht möglich

# Eine gekapselte Klasse

<span id="page-7-0"></span>Listing 5: src/Human.java

```
_1 public class Human\{private String name;
    private int age;
    public Human(String name, int age){
5 setName(name);
6 setAge(age);
7 }
8 public void setAge( int newAge ) {
9 // check if age is in range
10 if( newAge >= 0 && newAge < 130 ) {
11 this.age = newAge;
12 }
13 }
14 }
```
# Richtiger Aufruf

```
Listing 6: src/Human.java
   public static void main(String[] args){
2 // create moe
3 Human moe = new Human();
     moe.setAge(-12);
5 }
```
- **•** Per Setter
- o oder per Konstruktor
- <span id="page-8-0"></span>• keine nicht zugelassenen Stati möglich

## Inhaltsverzeichnis

#### **[Vererbung](#page-9-0)**

- Getränke
- **[Klassenhirarchie](#page-18-0)**
- **[Zugriff auf Basisklasse](#page-25-0)**

- **o** [Object](#page-30-0)
- **•** [toString](#page-32-0)
- $\bullet$  [equals](#page-36-0)

- **o** [Lessons learned](#page-48-0)
- **•** [Ausblick](#page-52-0)
- <span id="page-9-0"></span>**•** [Fragen](#page-53-0)

<span id="page-11-0"></span>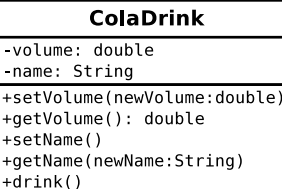

<span id="page-12-0"></span>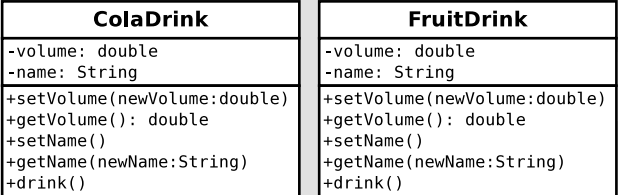

<span id="page-13-0"></span>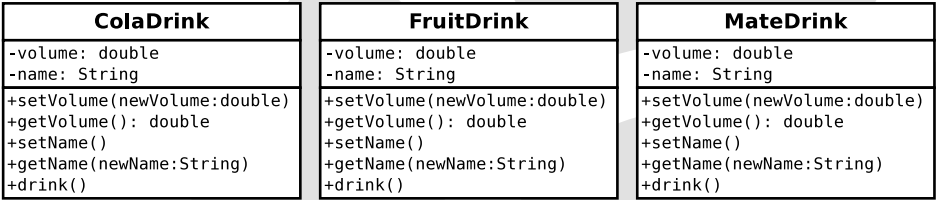

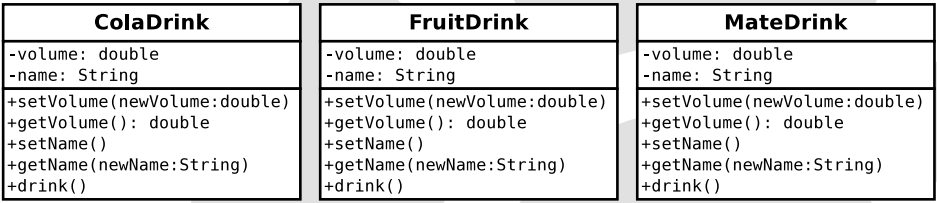

- Alle Getränkesorten haben Eigenschaften und Verhalten gleich
- Alle teilen sich die Getter und Setter der Eigenschaften
- <span id="page-14-0"></span>**O** Unterschiede
	- den Geschmack
	- Verhalten und Eigenschaften

#### Getränke Lösung

- Schaffung einer neuen Klasse, die die Eigenschaften kombiniert
- <span id="page-15-0"></span>Dies nennt man Vererbung und kann so dargestellt werden:

#### Getränke Lösung

- Schaffung einer neuen Klasse, die die Eigenschaften kombiniert
- <span id="page-16-0"></span>Dies nennt man Vererbung und kann so dargestellt werden:

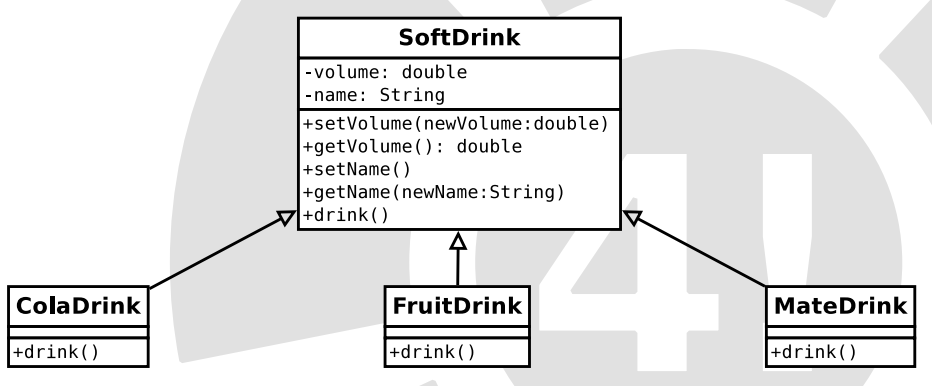

#### Getränke Lösung - mit Beschreibung

- Schaffung einer neuen Klasse, die die Eigenschaften kombiniert
- <span id="page-17-0"></span>Dies nennt man Vererbung und kann so dargestellt werden:

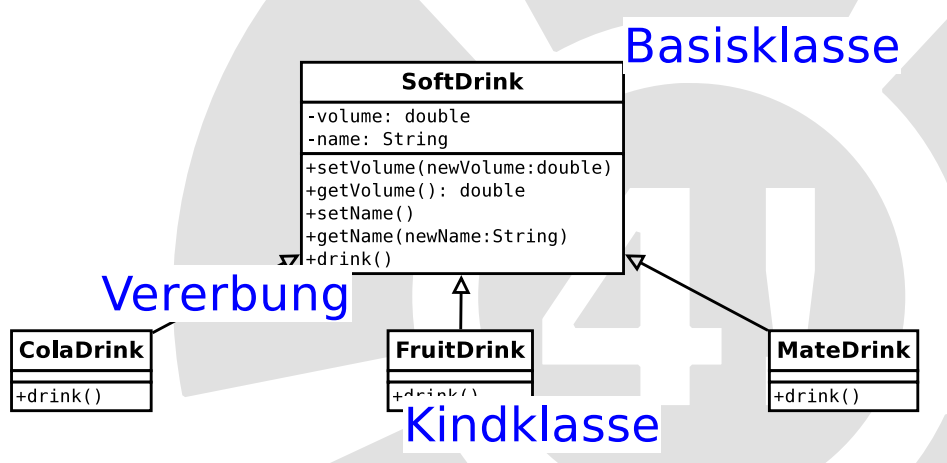

### SoftDrink Klasse: Die Basisklasse Auszug

```
Listing 7: src/SoftDrinks.java
```

```
1 class SoftDrink {
    private double volume;
3 private String name;
4
5 public SoftDrink() {
6 this.volume = 0.0;
7 this.name = "Default Drink";
8 }
9 public void drink() {
10 System.out.println("You just drank a default drink!");
11 }
```
### ColaDrink: Eine abgeleitete Klasse

<span id="page-19-0"></span>Listing 8: src/SoftDrinks.java

1 class ColaDrink extends SoftDrink { public void drink() { 3 System.out.println("You just drank a tasty cola drink!"); <sup>4</sup> } <sup>5</sup> }

## ColaDrink: Eine abgeleitete Klasse

<span id="page-20-0"></span>Listing 9: src/SoftDrinks.java

```
1 class ColaDrink extends SoftDrink {
   public void drink() {
     System.out.println("You just drank a tasty cola drink!");
4 }
5 }
```
#### extends

- Sorgt dafür, dass die Klasse ColaDrink von SoftDrink erbt
- Referenziert alle Methoden und Klassen der Basisklasse
- **•** Alles was nicht in **ColaDrink** steht wird in **SoftDrink** gesucht und benutzt

# Benutzung von ColaDrink Klasse

```
Listing 10: src/SoftDrinks.java
```

```
ColaDrink cola = new ColaDrink();
|2| cola.setVolume(1.0);
3 cola.setName( "Buzz Cola" );
     System.out.println( "Name: " + cola.getName());
     cola.drink();
```
# Benutzung von ColaDrink Klasse

#### <span id="page-22-0"></span>Listing 11: src/SoftDrinks.java

```
ColaDrink cola = new ColaDrink);
```

```
|2| cola.setVolume(1.0);
```

```
3 cola.setName( "Buzz Cola" );
```

```
System.out.println( "Name: " + cola.getName());
```

```
cola.drink();
```
#### Ausgabe

Name: Buzz Cola

You just drank a tasty cola drink!

# Was passiert bei cola.set Volume (1.0);?

#### **SoftDrink**

-volume: double

-name: String +setVolume(newVolume:double) +getVolume(): double +setName() +getName(newName:String) +drink()

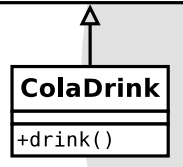

- VM findet die Klasse von cola: ColaDrink
- <sup>2</sup> Sucht in der Klasse die Methode setVolume(..) findet sie nicht
- **3** Sucht weiter in der nächster Basisklasse von ColaDrink: SoftDrink
- Methode gefunden
- <span id="page-23-0"></span>**5** Sonst: Compile-Zeitfehler wenn Methode nicht gefunden.

# Wo kommt setVolume(..) her?

Was ist mit den Methoden passiert?

- Alle Methoden überlagern gleichnamige Basisklassen Methoden
- Sind nicht direkt zugreifbar, benutzbar mittels super
- <span id="page-24-0"></span>Beispiel folgt  $\bullet$

Auszug aus MateDrink:

```
Listing 12: src/SoftDrinks.java
```
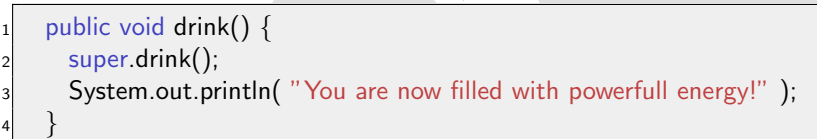

Auszug aus MateDrink:

```
Listing 13: src/SoftDrinks.java
```

```
public void drink() \{super.drink();
     System.out.println("You are now filled with powerfull energy!");
4 }
```
#### super

- Ist das Objekt der Basisklasse
- Zugriff auf überlagerte Methoden möglich
- this.drink()  $==$  drink() (rekursiver Aufruf)
- super.drink() ruft immer SoftDrink.drink() auf
- gleiches gilt auch für Eigenschaften

Listing 14: src/SoftDrinks.java

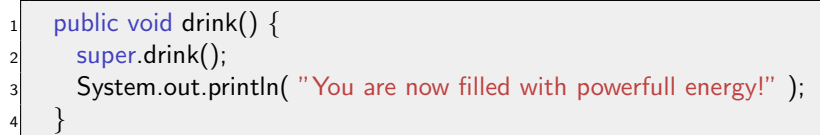

<span id="page-27-0"></span>Listing 15: src/SoftDrinks.java

create a mate to show super in methods MateDrink mate  $=$  new MateDrink(); mate.drink();

Listing 16: src/SoftDrinks.java

public void drink()  $\{$ super.drink(); 3 System.out.println( "You are now filled with powerfull energy!"); <sup>4</sup> }

<span id="page-28-0"></span>Listing 17: src/SoftDrinks.java

 $1/$  create a mate to show super in methods MateDrink mate  $=$  new MateDrink(); mate.drink();

#### Ausgabe

You just drank a default drink! You are now filled with powerfull energy!

# Inhaltsverzeichnis

- **·** Getränke
- **[Klassenhirarchie](#page-18-0)**
- **[Zugriff auf Basisklasse](#page-25-0)**

#### [Standard-Methoden](#page-29-0)

- **o** [Object](#page-30-0)
- **o** [toString](#page-32-0)
- $\bullet$  [equals](#page-36-0)

- **o** [Lessons learned](#page-48-0)
- **[Ausblick](#page-52-0)**
- <span id="page-29-0"></span>**•** [Fragen](#page-53-0)

# Warum das Ganze?

- Vererbung vereinfacht Handhabung von komplexen Systemen
- e erhöht Wiederverwendbarkeit
- <span id="page-30-0"></span>• Zusätzliche Vereinheitlichung aller Klassen:
	- Jede Klasse erbt von Object (außer Object selber ;-))
	- Auch die die nicht explizit erben (bspw. Human, SoftDrink, ...)
	- **Jedes Objekt kann als Object interpretiert werden**
	- Jedes Objekt bietet ein Mindestmaß an Funktionalitäten

### Methoden von Object

Object bietet folgende Methoden an  $\bullet$ 

- public String toString()
- public boolean equals(Object obj)
- o public Class getClass()
- public int hashCode()
- protected Object clone()
- $\bullet$  public void notify()
- public void notifyAll()
- public void wait(long arg0)
- public void wait(long timeout, int nanos)
- public void wait()
- <span id="page-31-0"></span>protected void finalize()

### toString - Theorie

- **Ausgabe der Eigenschaften**
- Nur wenn die Methode überlagert wird
- **•** Sonst: Klassenname und eindeutiger ID
- System.out.println(..) ruft jeweils implizit diese Methode auf
- <span id="page-32-0"></span>Unterstutzt die Kapselung (Aufrufer muss Eigenschaften nicht ¨ kennen, um sie auszugeben)

## toString - Theorie

- **Ausgabe der Eigenschaften**
- **.** Nur wenn die Methode überlagert wird
- **•** Sonst: Klassenname und eindeutiger ID
- System.out.println(..) ruft jeweils implizit diese Methode auf
- Unterstützt die Kapselung (Aufrufer muss Eigenschaften nicht kennen, um sie auszugeben)

Beispielmethode in SoftDrink:

<span id="page-33-0"></span>Listing 19: src/SoftDrinks.java

```
1 class MateDrink extends SoftDrink {
   public String toString() \{return super.toString() + " (of powerfull energy)";
4 }
5 }
```
# toString - Praxis

<span id="page-34-0"></span>Listing 20: src/SoftDrinks.java

```
MateDrink mate = new MateDrink();
     ColaDrink cola = new ColaDrink();
3
```

```
4 // output two objects
     System.out.println( mate );
     System.out.println( cola );
```
# toString - Praxis

<span id="page-35-0"></span>Listing 21: src/SoftDrinks.java

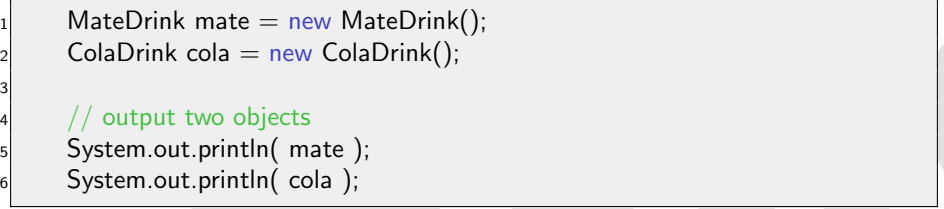

#### Ausgabe

Softdrink named Default Drink, holding 0.0l. (of powerfull energy) Softdrink named Default Drink, holding 0.0l.

## Vergleich zwischen Mate und Cola

<span id="page-36-0"></span>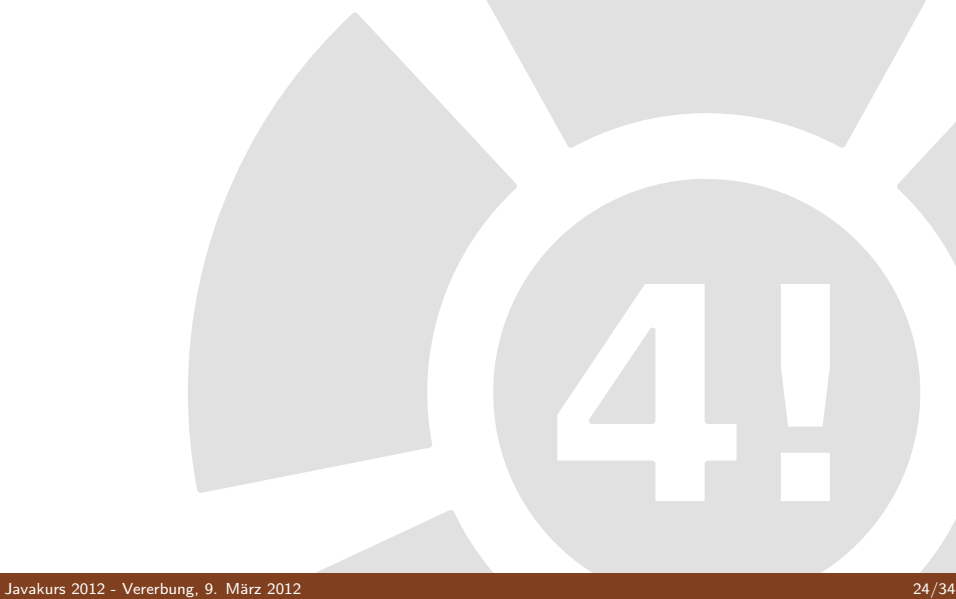

# Vergleich zwischen Mate und Cola

<span id="page-37-0"></span>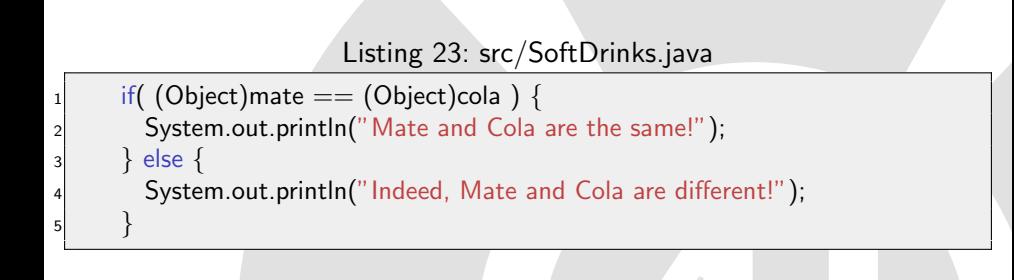

# Vergleich zwischen Mate und Cola

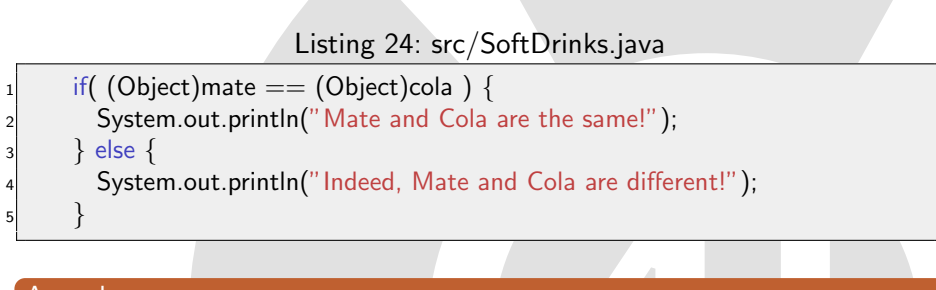

#### Ausgabe

<span id="page-38-0"></span>Indeed, Mate and Cola are different!

#### Warum sind Cola und Mate unterschiedlich?

- **o mate und cola** sind unterschiedliche Objekte
- o d.h. sie haben unterschiedliche Identitäten
- <span id="page-39-0"></span>· Was passiert, wenn wir zwei gleiche Objekte vergleichen?

## Warum sind Cola und Mate unterschiedlich?

- **· mate und cola** sind unterschiedliche Objekte
- o d.h. sie haben unterschiedliche Identitäten
- **Was passiert, wenn wir zwei gleiche Objekte** vergleichen?

<span id="page-40-0"></span>Listing 26: src/SoftDrinks.java

```
MateDrink yourMate = new MateDrink();
     if( mate == yourMate ) {
3 System.out.println("Your and mine mate are the same!");
     \} else \{5 System.out.println("Arrr, you have an other mate than me.");
6 }
```
7

## Warum sind Cola und Mate unterschiedlich?

- **o mate und cola** sind unterschiedliche Objekte
- o d.h. sie haben unterschiedliche Identitäten
- **Was passiert, wenn wir zwei gleiche Objekte** vergleichen?

<span id="page-41-0"></span>Listing 27: src/SoftDrinks.java

```
MateDrink yourMate = new MateDrink();
     if( mate == yourMate ) {
3 System.out.println("Your and mine mate are the same!");
     \} else \{5 System.out.println("Arrr, you have an other mate than me.");
6 }
7
```
#### Ausgabe

Arrr, you have an other mate than me.

### Zwei fast gleiche Objekte

- Vergleich sollte sich auf die Attribute (name, age) beziehen
- **Verglichen wurden aber die Referenzen**
- Unterschiedliche Referenzen auf unterschiedliche Objekte mit gleichen Werten
- <span id="page-42-0"></span>• Also: Vergleichsmethode für Wertgleichheit benutzen: equals

# equals-Methode

<span id="page-43-0"></span>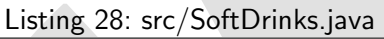

```
public boolean equals(Object other) {
      if( other instanceof SoftDrink ) {
        SoftDrink otherDrink = (SoftDrink)other;
        4 return otherDrink.getName().equals(this.getName()) &&
          otherDrink.getVolume() == this.getVolume();
6 } else {
        return false;
8 }
9 }
10 }
```
#### equals-Methode

```
Listing 29: src/SoftDrinks.java
```

```
public boolean equals(Object other) \{if( other instanceof SoftDrink ) {
        SoftDrink otherDrink = (SoftDrink)other;
        4 return otherDrink.getName().equals(this.getName()) &&
          otherDrink.getVolume() == this.getVolume();
      \} else \{return false;
8 }
9 }
10 }
```
- Zuerst wird überprüft, ob other vom gleichen Typ (SoftDrink) ist
- $\bullet$  SoftDrink otherDrink = (SoftDrink)other; Wandelt ein Object in einen SoftDrink um (Typecasting)
- Nun ist der Wertevergleich mittels gettern möglich.

# Wertevergleich zwischen meiner und deiner Mate

<span id="page-45-0"></span>Listing 30: src/SoftDrinks.java

if( mate.equals(yourMate)  $==$  true ) { System.out.println("Our mate soft drinks are the same");  $\vert$   $\vert$  else  $\vert$ System.out.println("We do have different mate drinks!"); <sup>5</sup> }

# Wertevergleich zwischen meiner und deiner Mate

<span id="page-46-0"></span>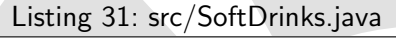

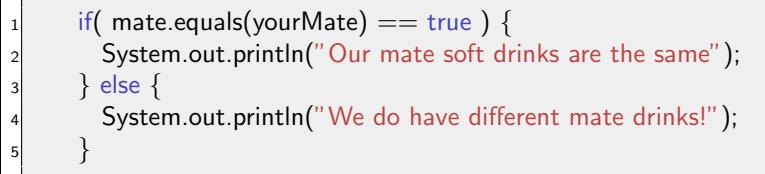

Ausgabe

Our mate soft drinks are the same

# Inhaltsverzeichnis

- **·** Getränke
- **[Klassenhirarchie](#page-18-0)**
- **[Zugriff auf Basisklasse](#page-25-0)**

- **o** [Object](#page-30-0)
- **•** [toString](#page-32-0)
- $\bullet$  [equals](#page-36-0)

#### **[Zusammenfassung](#page-47-0)**

- **o** [Lessons learned](#page-48-0)
- **•** [Ausblick](#page-52-0)
- <span id="page-47-0"></span>**•** [Fragen](#page-53-0)

#### Beispiel

<span id="page-48-0"></span>Was passiert bei folgenden Programmfragmenten?

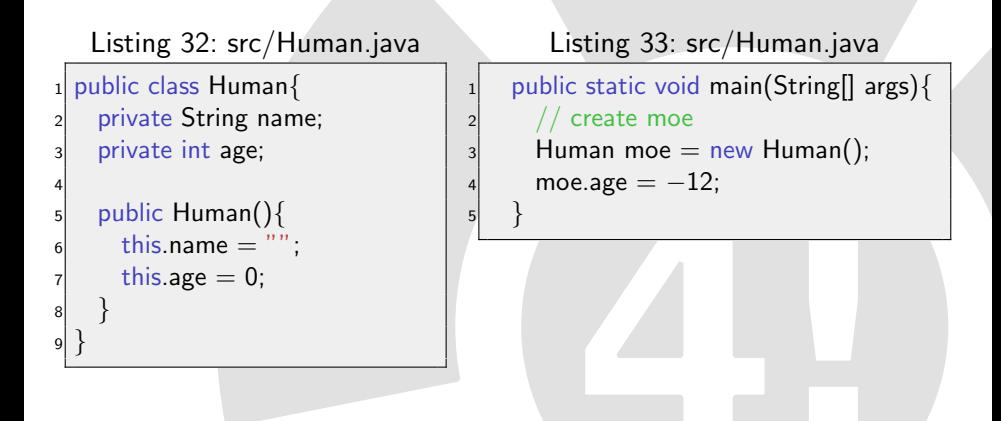

#### Beispiel

Was passiert bei folgenden Programmfragmenten?

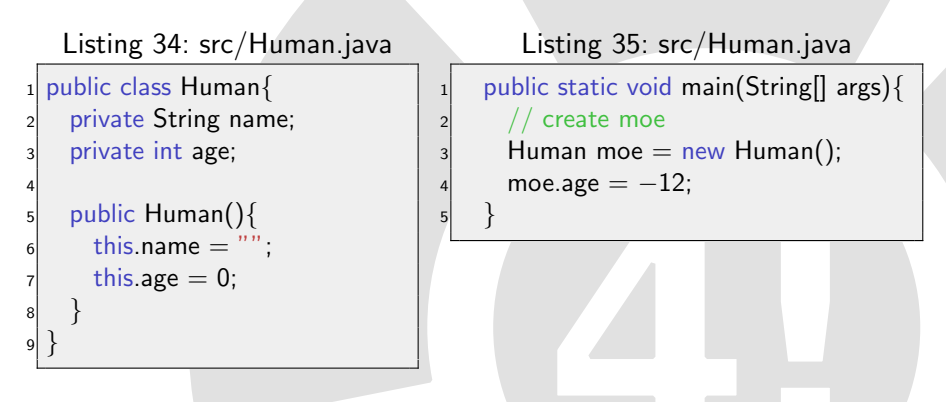

- Eigenschaften ausserhalb des Wertebereichs (−12)
- <span id="page-49-0"></span>• Zugriff auf moe.age  $= -12$  evtl. nicht möglich

## Klassenhirarchie

<span id="page-50-0"></span>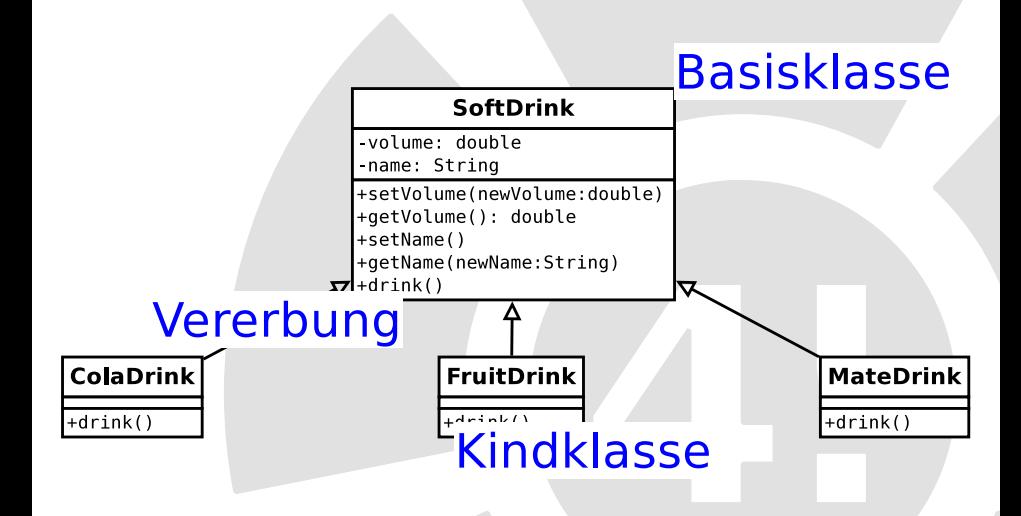

## Methoden von Object

Object bietet folgende Methoden an  $\bullet$ 

- public String toString()
- public boolean equals(Object obj)
- o public Class getClass()
- public int hashCode()
- protected Object clone()
- $\bullet$  public void notify()
- public void notifyAll()
- public void wait(long arg0)
- public void wait(long timeout, int nanos)
- public void wait()
- <span id="page-51-0"></span>protected void finalize()

#### Weitere Themen von Interesse

- Warum und wie funktioniert *(SoftDrink)other*?
	- Schlagworte: Polymorphie, Typecasting
- Mehr über Objektorientierung
	- Schlagworte: Interfaces, abstrakte Klassen, Packages
- Algorithmen über Typen statt über Werte/Variablen
	- Sortieren ohne Typinformation
	- Schlagwort: Generics
- **•** Entwurfsmuster
- <span id="page-52-0"></span>**•** Literatur
	- <http://openbook.galileocomputing.de/javainsel/>

<span id="page-53-0"></span>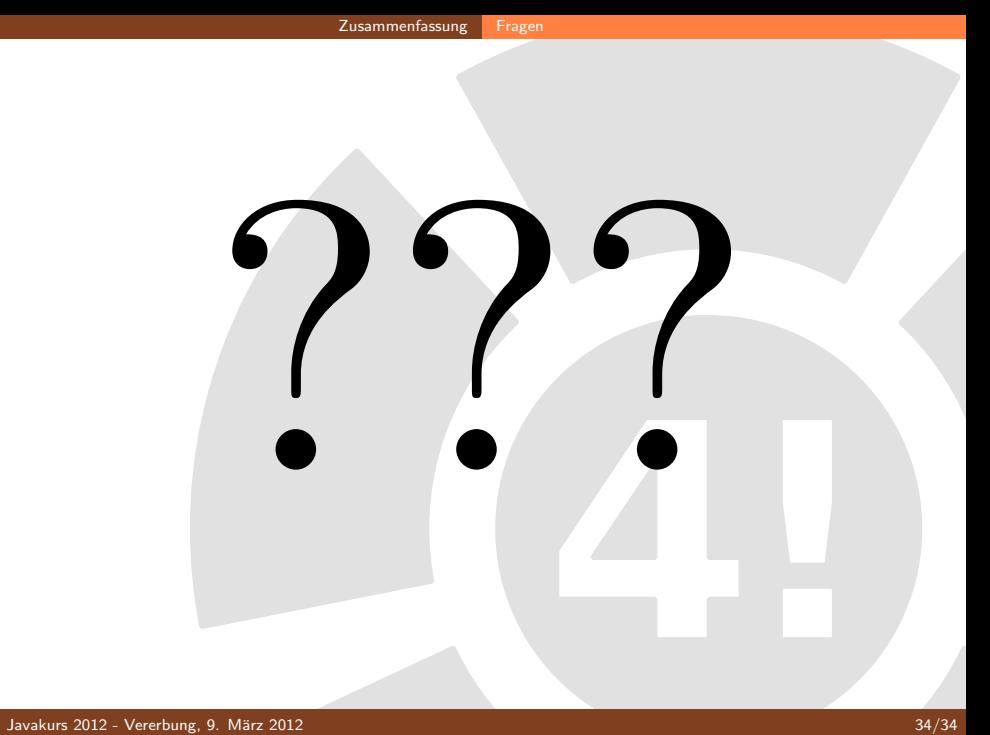